## **Réalisation du radiogoniomètre Doppler « Montréal 3 v2 »**

Jean-Paul / F1LVT ADRASEC38 F1LVT@yahoo.fr

 Le Doppler « Montréal 3 », version 3V2 a été présenté lors de l'Assemblée Générale de Bordeaux, en octobre 2008. Suite à cette présentation, de nombreux OM se sont déclarés intéressés par cette réalisation et essayer d'en construire un exemplaire. L'idée de proposer au sein de la FNRASEC un ensemble comportant les circuits PIC programmés et les circuits imprimés a été évoquée. On trouve d'ailleurs cet ensemble aux USA chez FAR CIRCUIT (Fred KF9GX) pour les plus pressés. Mais plusieurs groupes d'OM n'ont pas attendu et se sont lancés rapidement dans la construction. Par exemple dans ma région, je viens de voir fonctionner un Montréal 3V2 avec un récepteur synthétisé 121,5 MHz intégré (construction F6EAJ).

 Pour ceux qui veulent se lancer dans la construction du Montréal 3V2 (Photo1), on trouve sur le site de VE2EMM toutes les informations nécessaires : schémas, liste des composants, etc. Le site est en français (il existe aussi une version de la même page en anglais).

http://www.qsl.net/ve2emm/pic-projects/doppler3/doppler3-f.html

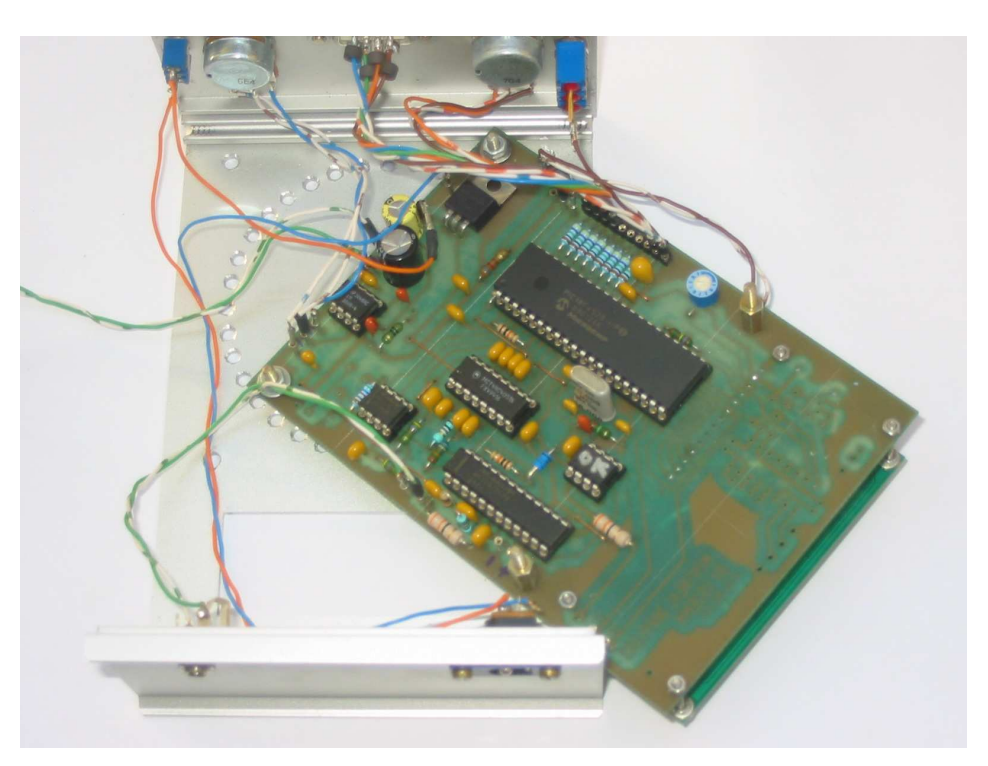

*Photo 1 : La carte principale du Doppler Montréal 3v2. Le CI à 40 pattes est le PIC 18F4520.* 

 En particulier, on peut récupérer les dessins des circuits imprimés de la manière suivante. Dans le cadre gris en bas de page, il est possible de charger et d'enregistrer dans un dossier le logiciel « viewlayout50.exe ». Les planches sont dans le dossier « Doppler3V2 pcb.rar », qu'il faut décompresser pour sortir le fichier « Doppler3V2.LAY ». Par « File / Print » on a ainsi accès au dessin du circuit imprimé de l'afficheur, de la carte principale (Figure 1), du schéma de perçage de la face avant, et de la tête de commutation.

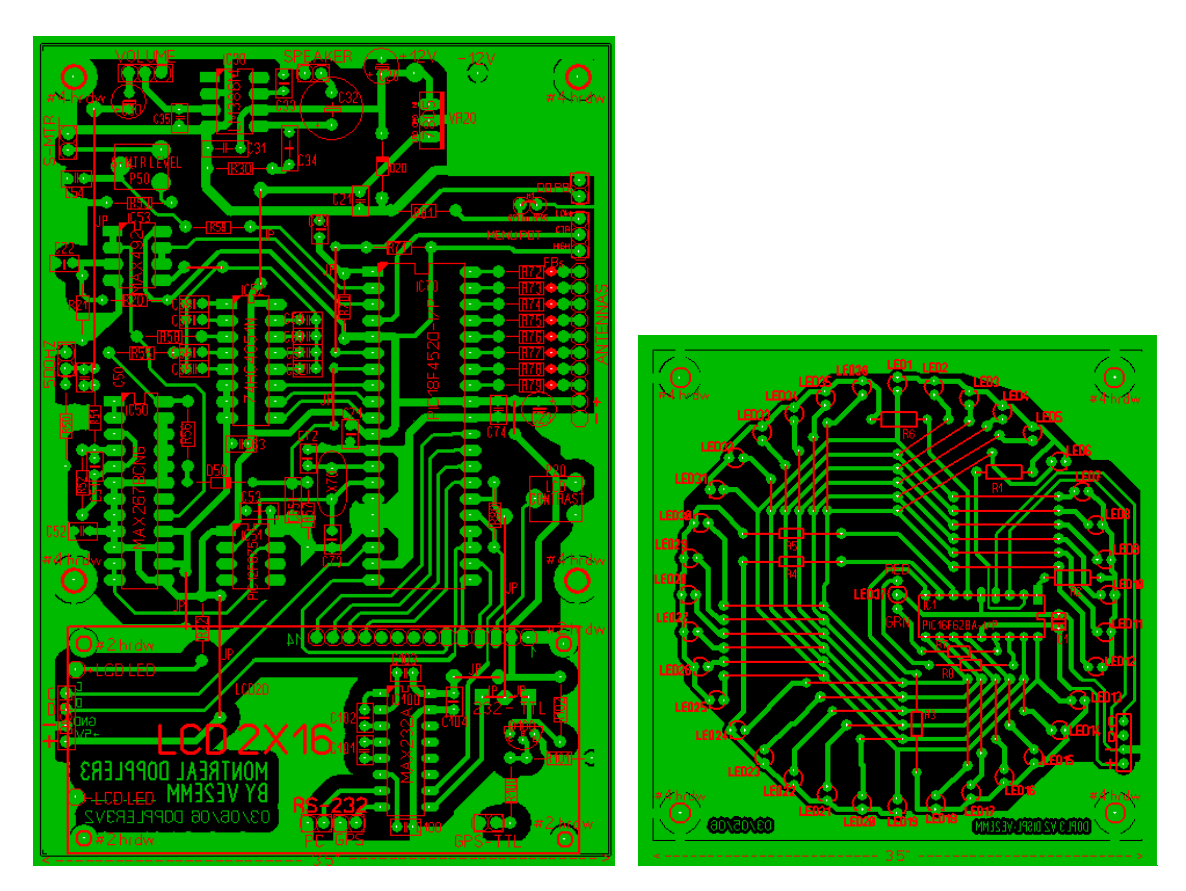

*Figure 1 : Les deux circuits imprimés, avec l'implantation des composants* 

 Pour les programmes des 3 PIC, vous pouvez me contacter pour que je vous envoie les « .hex ». Au cas où vous auriez besoin d'aide pour programmer les PIC, n'hésitez pas à me contacter.

Bonne réalisation

Jean-Paul / F1LVT